# **PROFESSIONAL** APMDER **SUCHEN - FINDEN - ERLEBEN**

**Bussek Ewald**

Büro NÖ – Korneuburg Tel: 02262 690 109 0664 62 60 185 ewald.bussek@gisdat.at

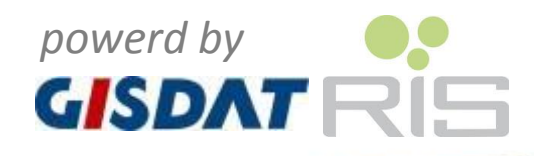

Mank, im März 2014

MEHR VOM LEBEN

**mapfinder professional**

pfinder

O

E

 $\overline{\mathbf{C}}$ 

rofessio

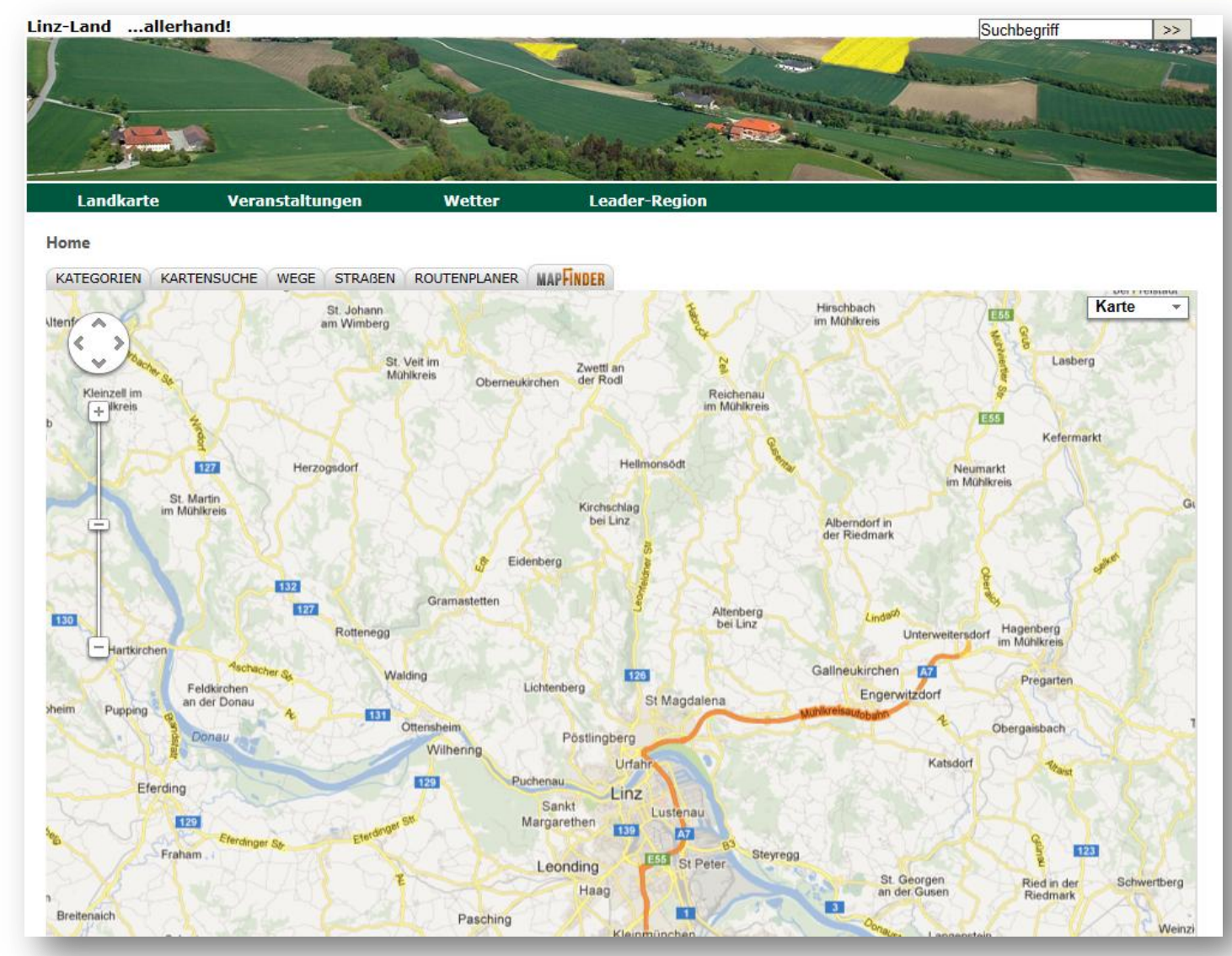

# **HNDER**

## συχηεν φινδεν ΕρΛΕΒΕΝ

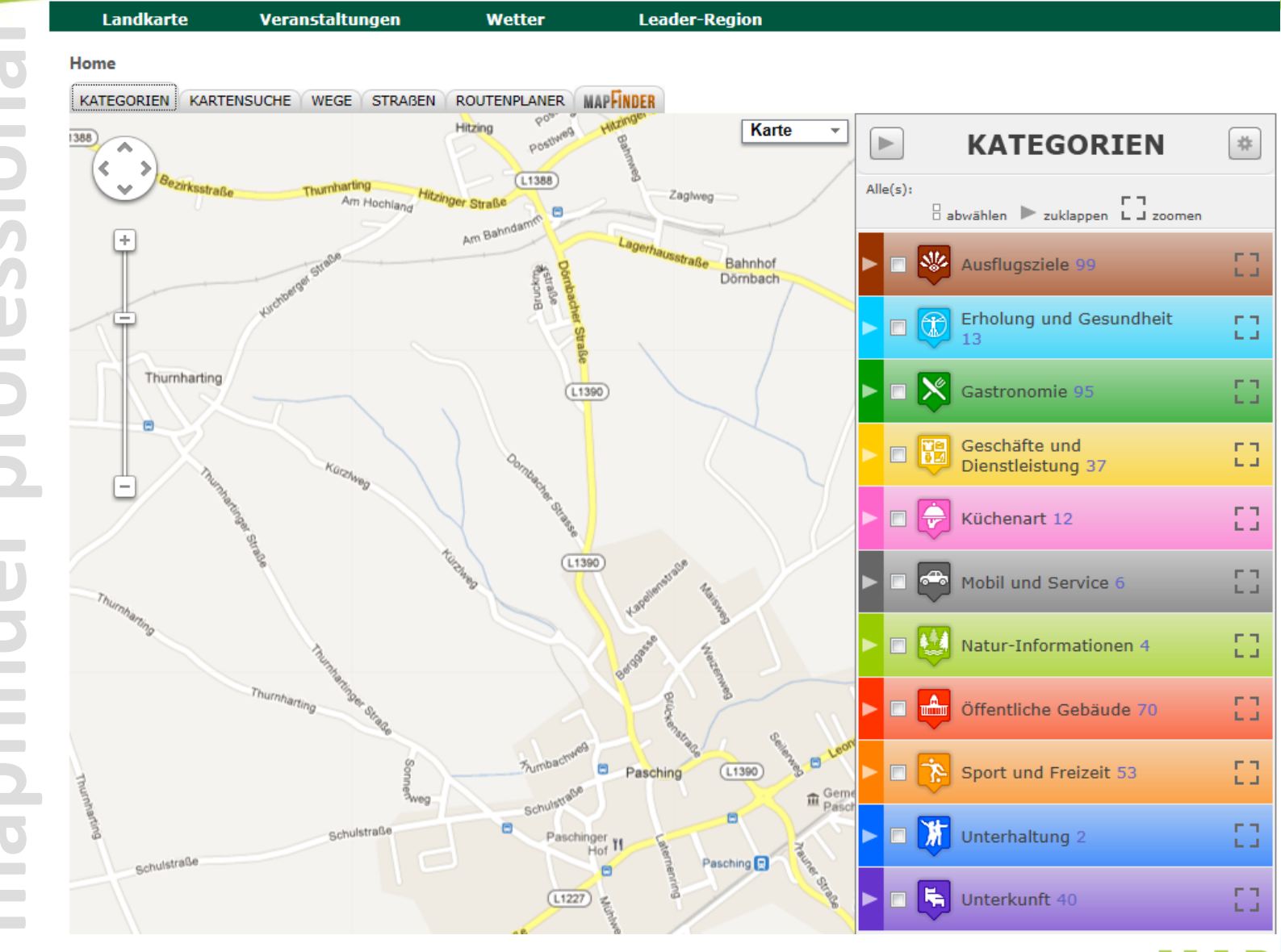

# profession napfinder

MEHR VOM LEBEN

συχηεν φινδεν ΕρΛΕΒΕΝ

**MAPHNDER** 

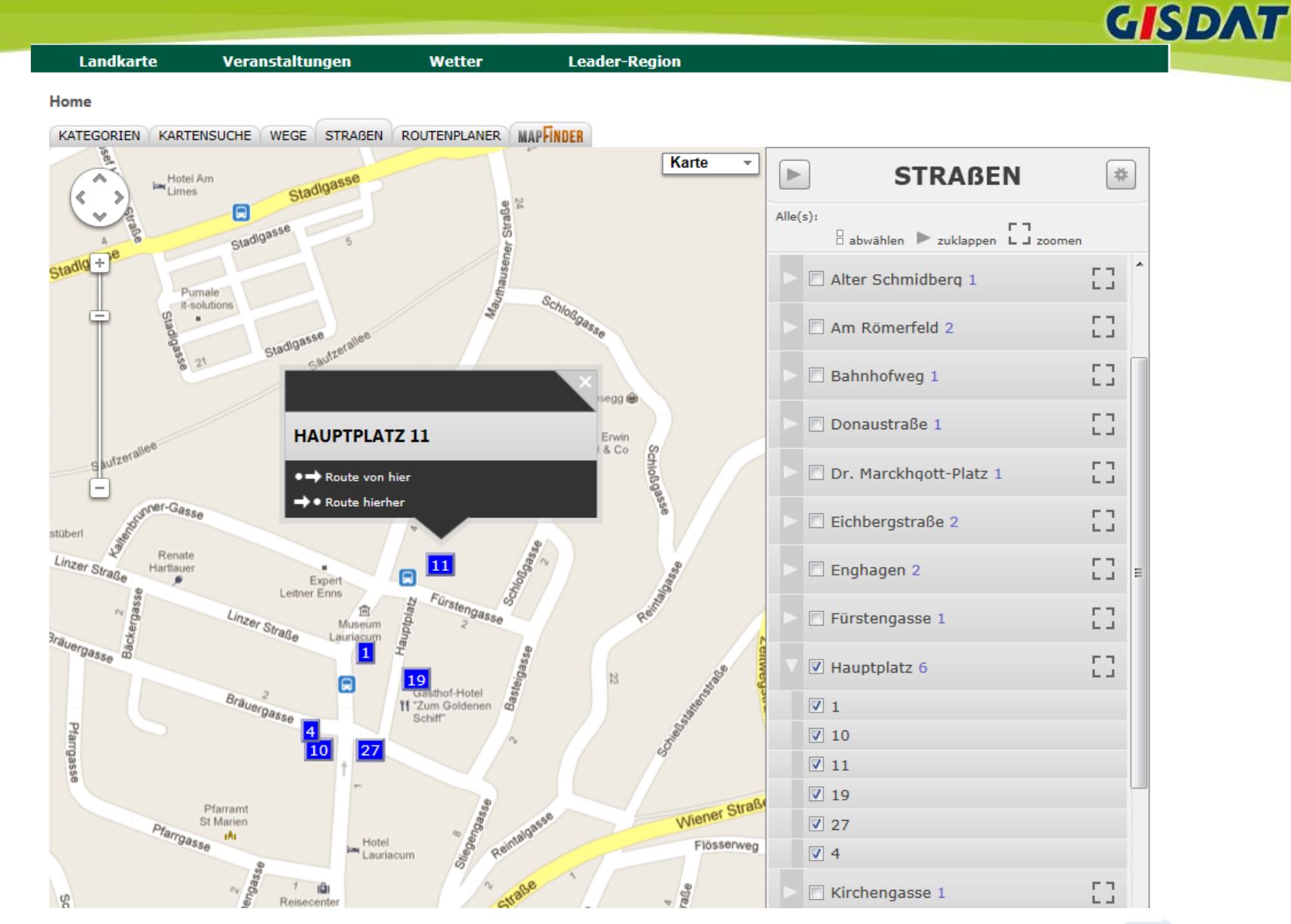

**MAPHNDER** 

### MEHR VOM LEBEN

DG

nder professio

mapfin

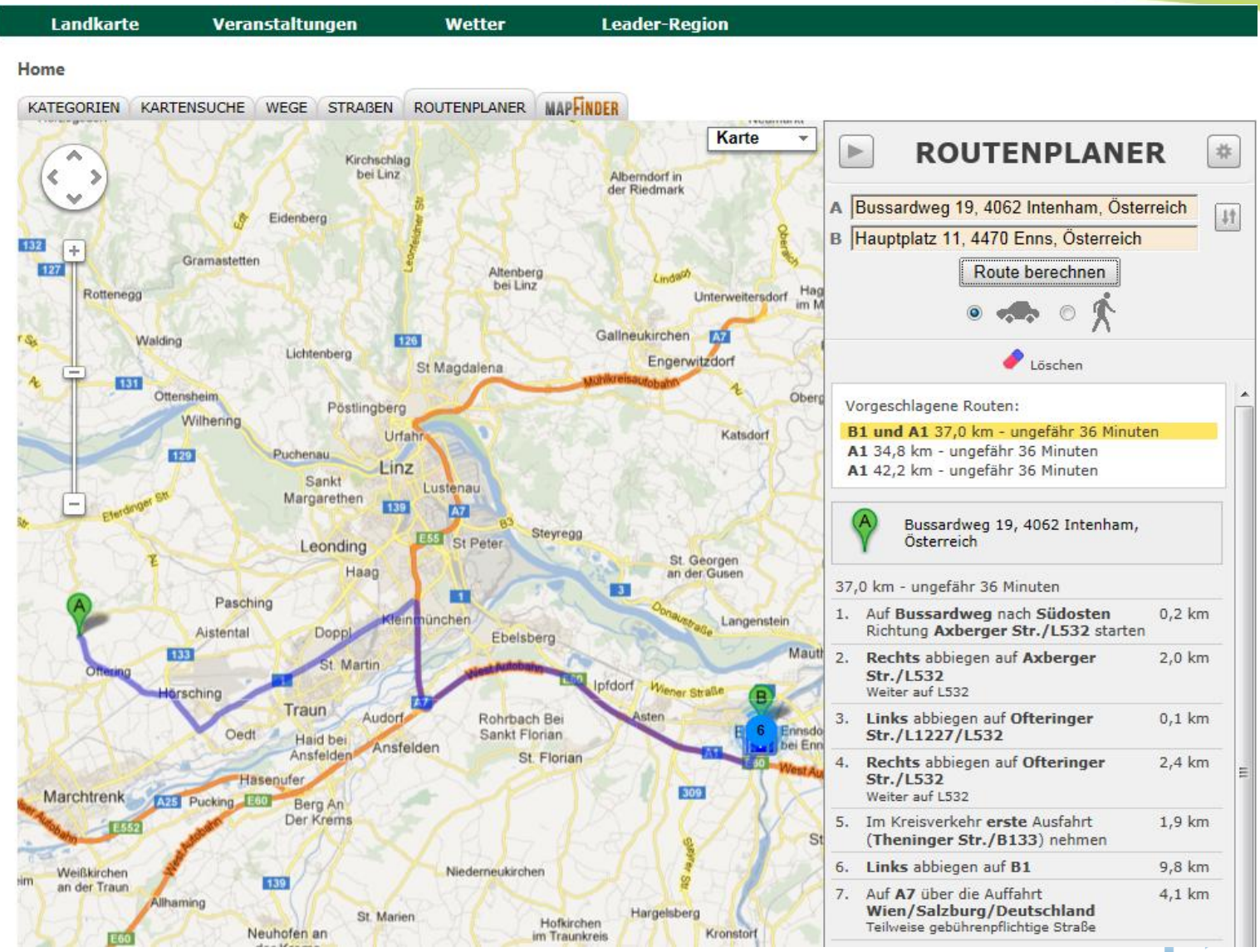

# **MAPHNDER**

## συχηεν φινδεν γενιεσσεν

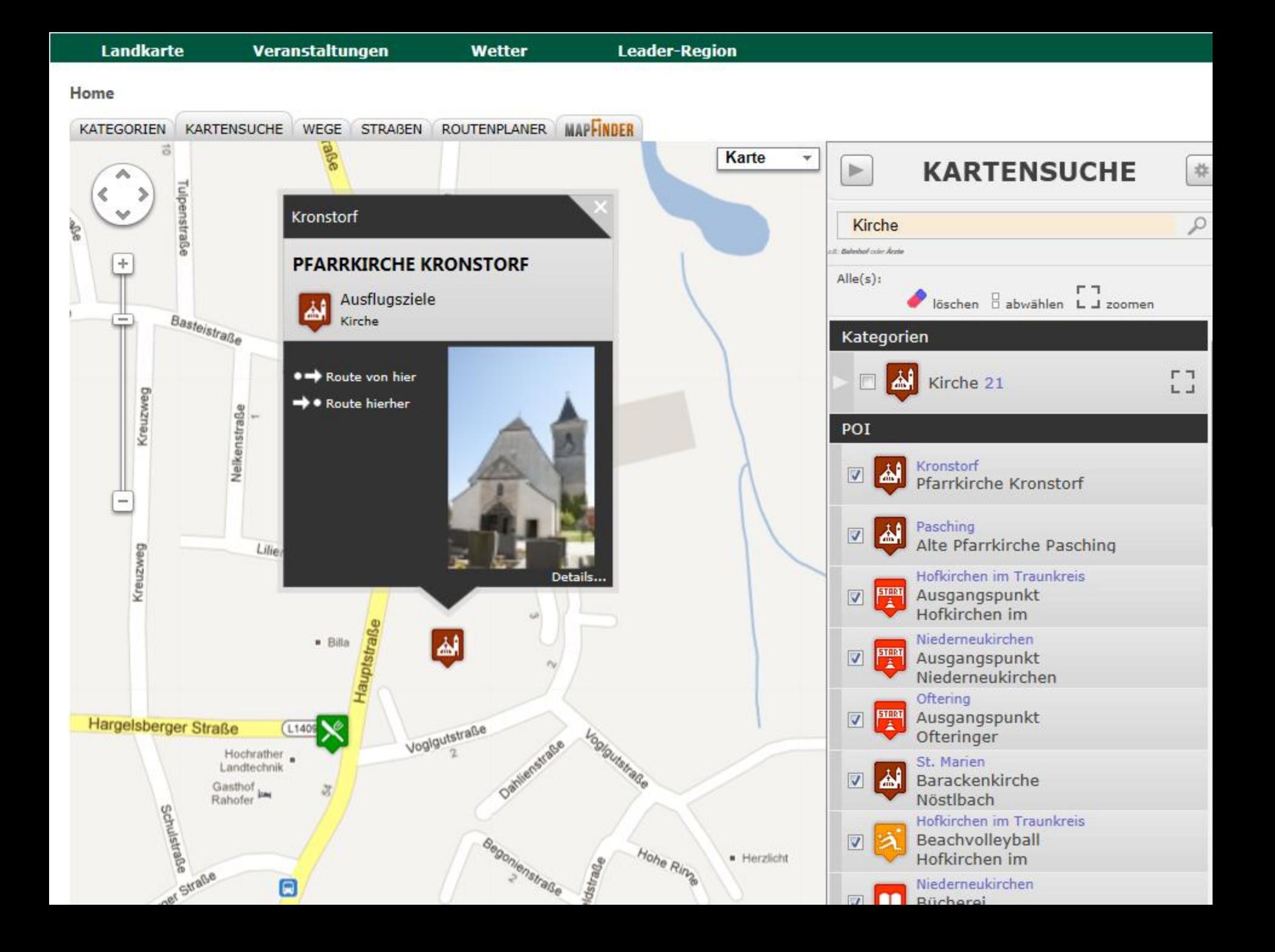

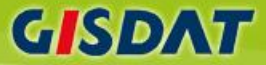

#### Home

## PFARRKIRCHE KRONSTORF

#### Ausflugsziele الآم

Kirche

Die ältesten Bauteile der Pfarrkirche Kronstorf, das kleine Tuffstein-Pförtchen an der Südseite und die frühgotischen Wandmalereien an der inneren Nordwand, sind um 1300 zu datieren. Die ursprünglich 35 m<sup>2</sup> große, durch Umbauten dezimierte Wandmalerei stellt ein bedeutendes Dokument frühgotischer Kunst dar.

#### Bilder: OPIA ODORIZZI

MEHR VOM LEBEN

Die obere Zone stellt Christus als Zentralfigur zweier Apostelprozessionen dar, Reste der unteren Zone lassen eine profane Szenerie vermuten. Hinter dem später vorgesetzten Pfeiler ist die Wandmalerei noch durchgehend erhalten.

1481 wurde die Pfarrkirche um das netzrippengewölbte Presbyterium und den 41 m hohen, mächtigen Turm erweitert. Um 1540 entstand die "Christus am Ölberg"-Wandmalerei an der äußeren Südwand. Etwa 1660 wurde des Langhaus mit einem Tonnengewölbe versehen und das gesamte Kircheninnere freskal ausgemalt. Die Früchtegirlanden an den Pfeilern sind davon noch erhalten.

1833 stürzte bei einem Brand die Decke des Langhauses ein. Nach Neueinwölbung bekam das Kircheninnere eine neugotische Einrichtung.

Von 1843 bis 1845 war der Komponist Anton Bruckner während seiner Lehrtätigkeit als Organist in der Pfarrkirche Kronstorf tätig. 1879 erstellte Anton Bruckner höchstwahrscheinlich die Orgeldisposition für die Kronstorfer Orgel, die ein wertvolles Kulturdokument für den romantischen Orgelklang darstellt 1911 wurde eine Kirchenerweiterung im neugotischen Stil geplant. Geldmangel verhinderte diese

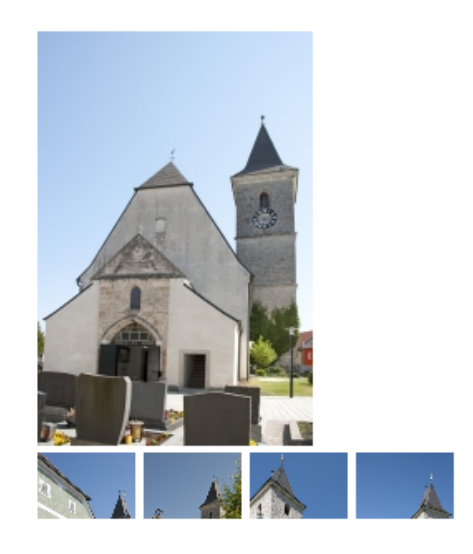

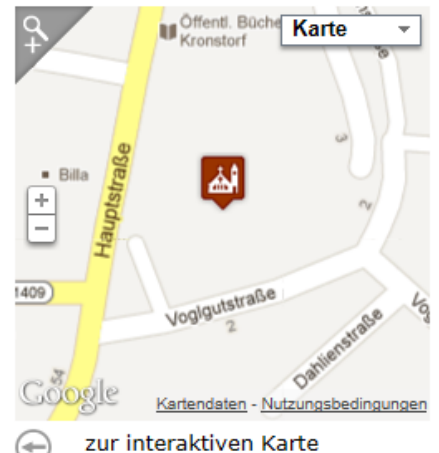

# **MAPHINDER**

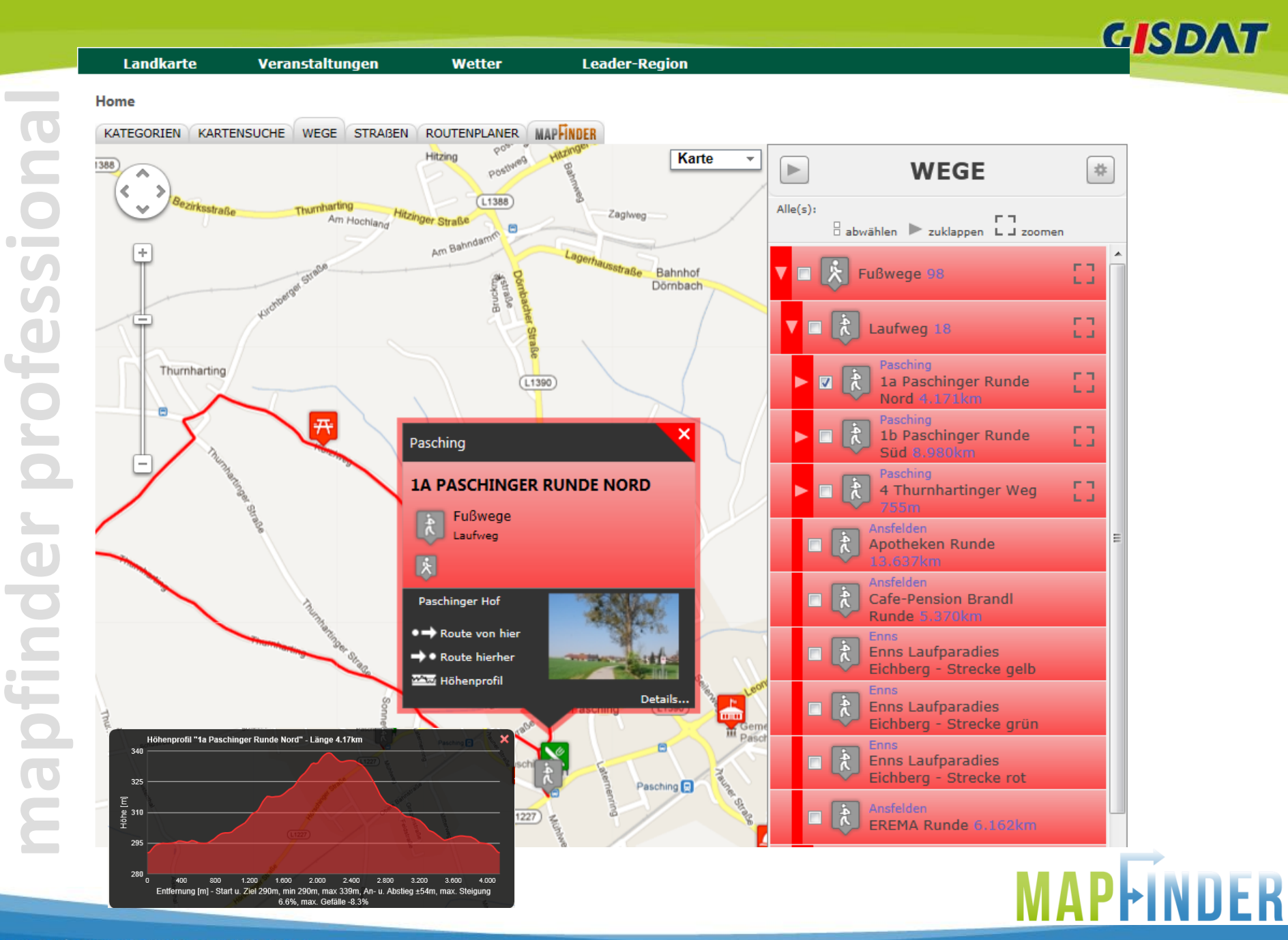

MEHR VOM LEBEN

Veranstaltungen

**Wetter** 

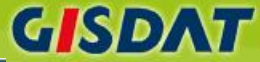

## 1A PASCHINGER RUNDE NORD

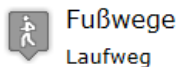

民

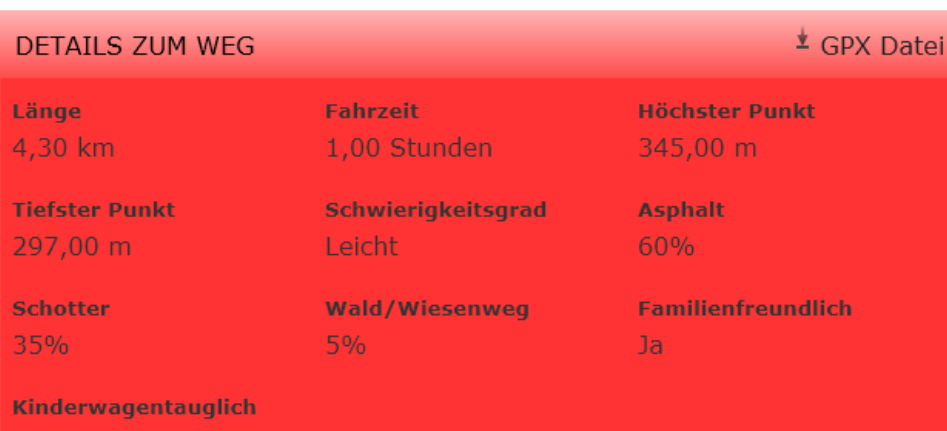

#### Pasching

Ja

Die Paschinger Runde Nord verläuft zunächst durch Pasching, weiter entlang dem Wanderweg Thurnharting, leicht bergauf und führt gemeinsam mit der E-Bike-Runde durch Wiesen und Felder retour nach Pasching.

Paschinger Hof

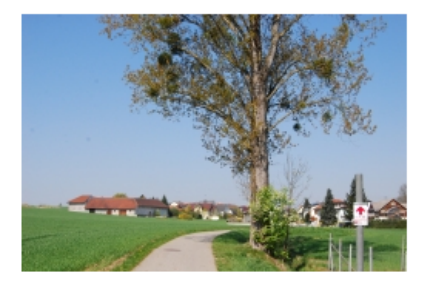

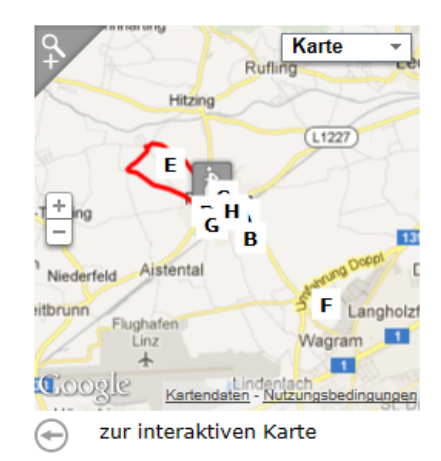

#### Höhenprofil

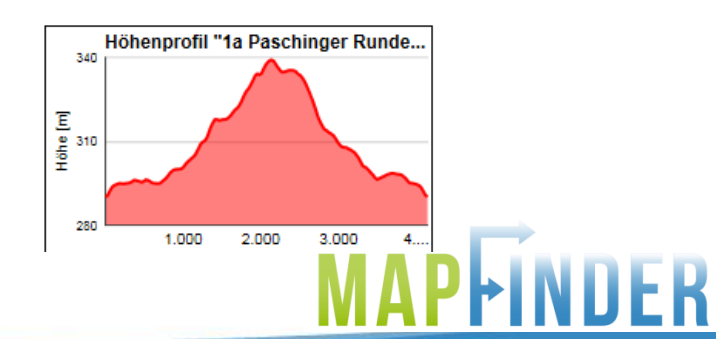

## συχηεν φινδεν ΕρΛΕΒΕΝ

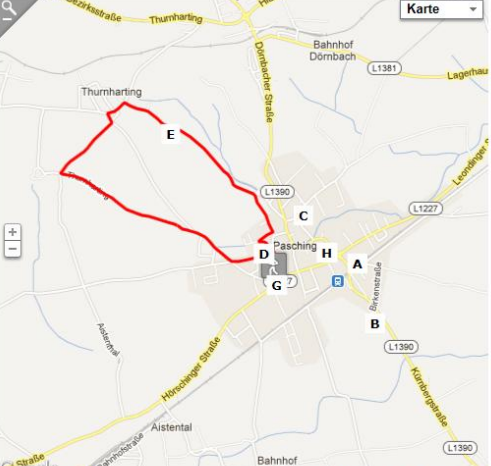

#### POIs entlang des Weges

**Rathaus Pasching** Öffentliche Gebäude: Rathaus/Gemeindeamt Leondingerstraße 10 4061 Pasching

Tel. 07221/88515

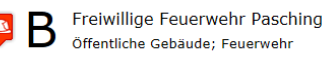

Hörschinger Straße 10 4061 Pasching

Tel. 07221/88770 Notruf: 122

Adresse: Hörschingerstraße 10

"Heißnkapelle" Ausflugsziele; Kapelle

Sehenswerte Kapelle neben dem Kürnbergreitstall direkt an der Ruflingerstrasse gelegen. Vor der Kap befinden sich zwei stattliche Kastinenbäume welcher der Kapelle einen passenden Rahmen geben.

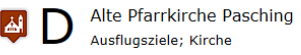

Schulstrasse 30 4061 Pasching

MEHR VOM LEBEN

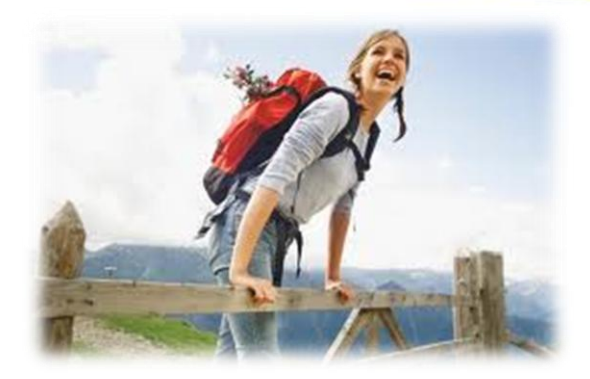

## "Tourguide" zum Ausdrucken & Mitnehmen!

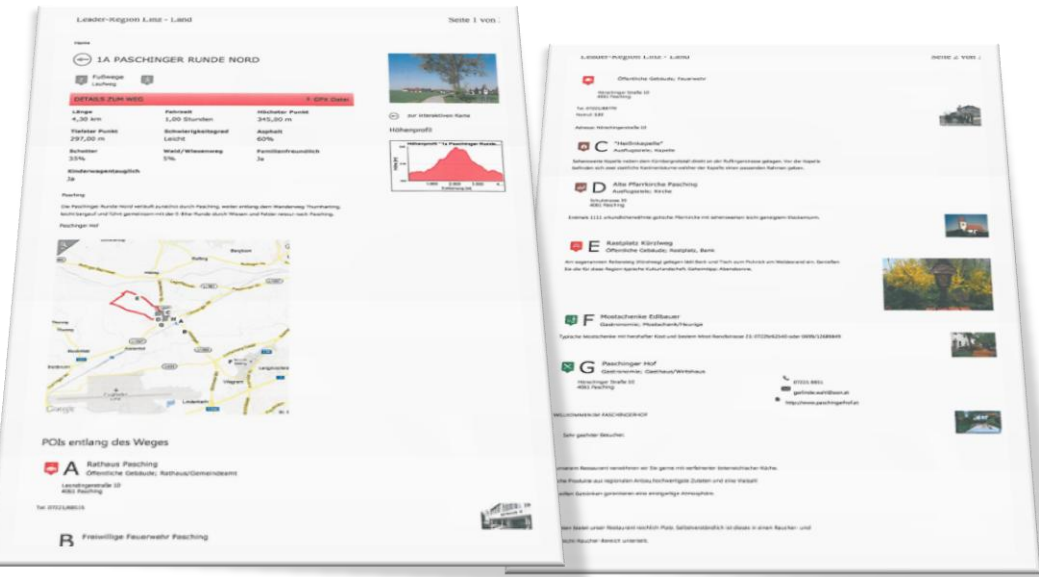

# MAPHNDER

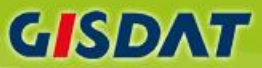

MEHR VOM LEBEN

**Contract Contract** 

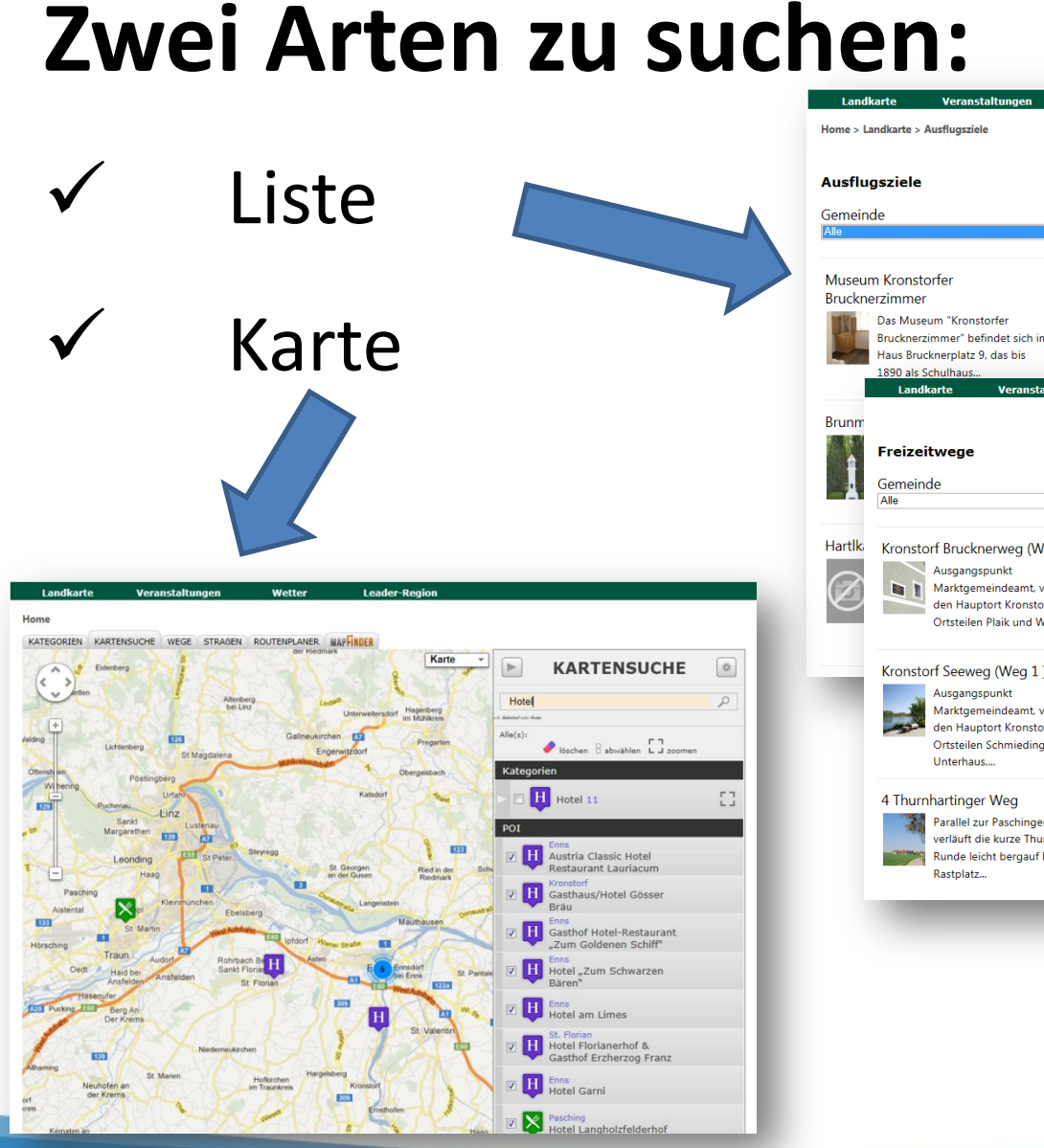

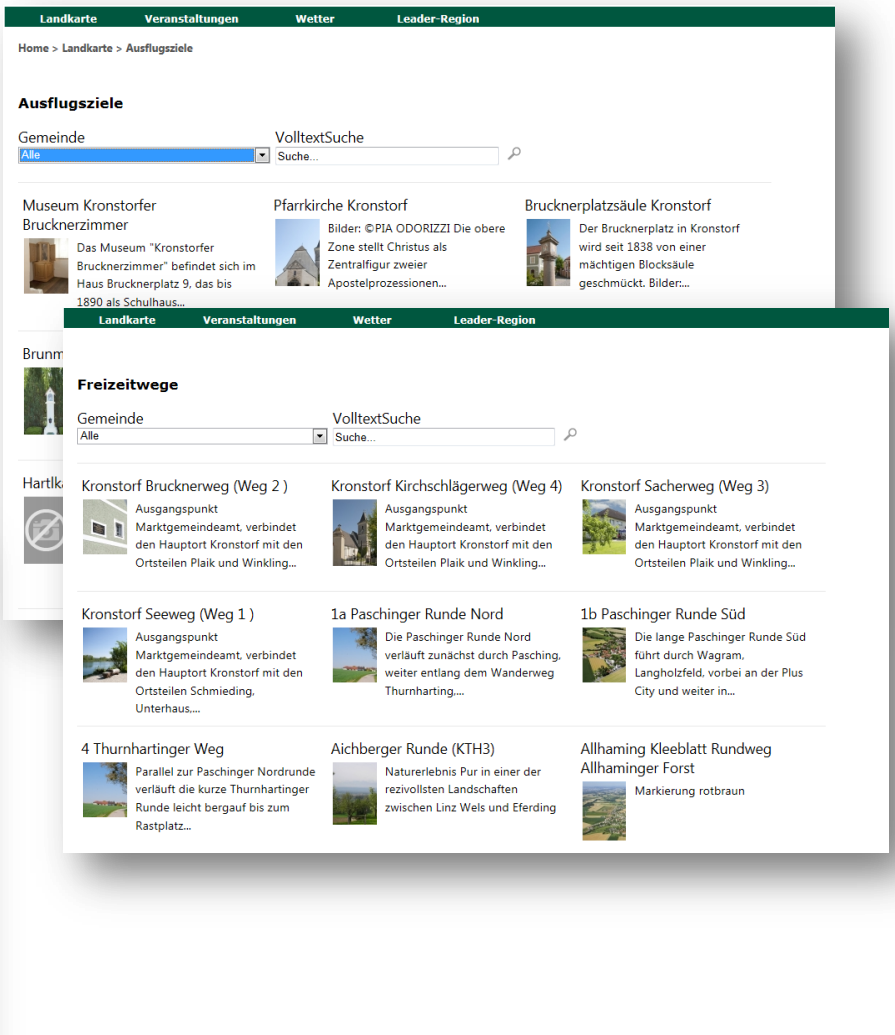

# **Integration im RIS Kommunal/Shell**

- DigitalerOrtsplan
- Veranstaltungskalender
	- Gelbe Seiten
- Vereinsregister
	- etc.

# Redaktion

# 2 Menüpunkte

- Volle Integration im Redaktionstool
	- Benutzerverwaltung, Usability, …
- POIs
	- Warten aller POIs
	- Verknüpfung zu GelbeSeite und Sehenswürdikeiten
- Wege

MEHR VOM LEBEN

– Warten von allen Routen und Kategorien (Rad, Wandern, Alpin, …)

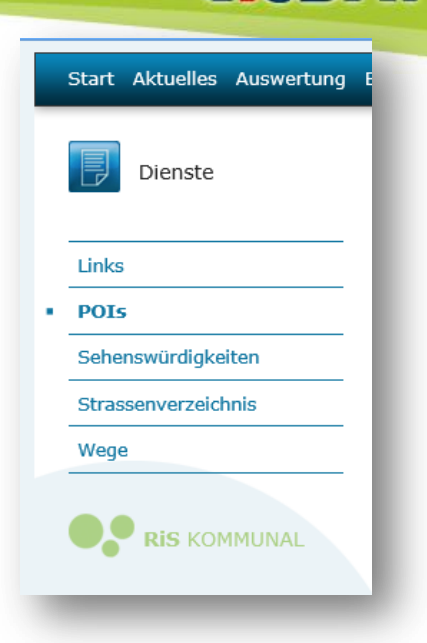

GSDAT

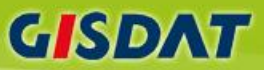

# Redaktion POI

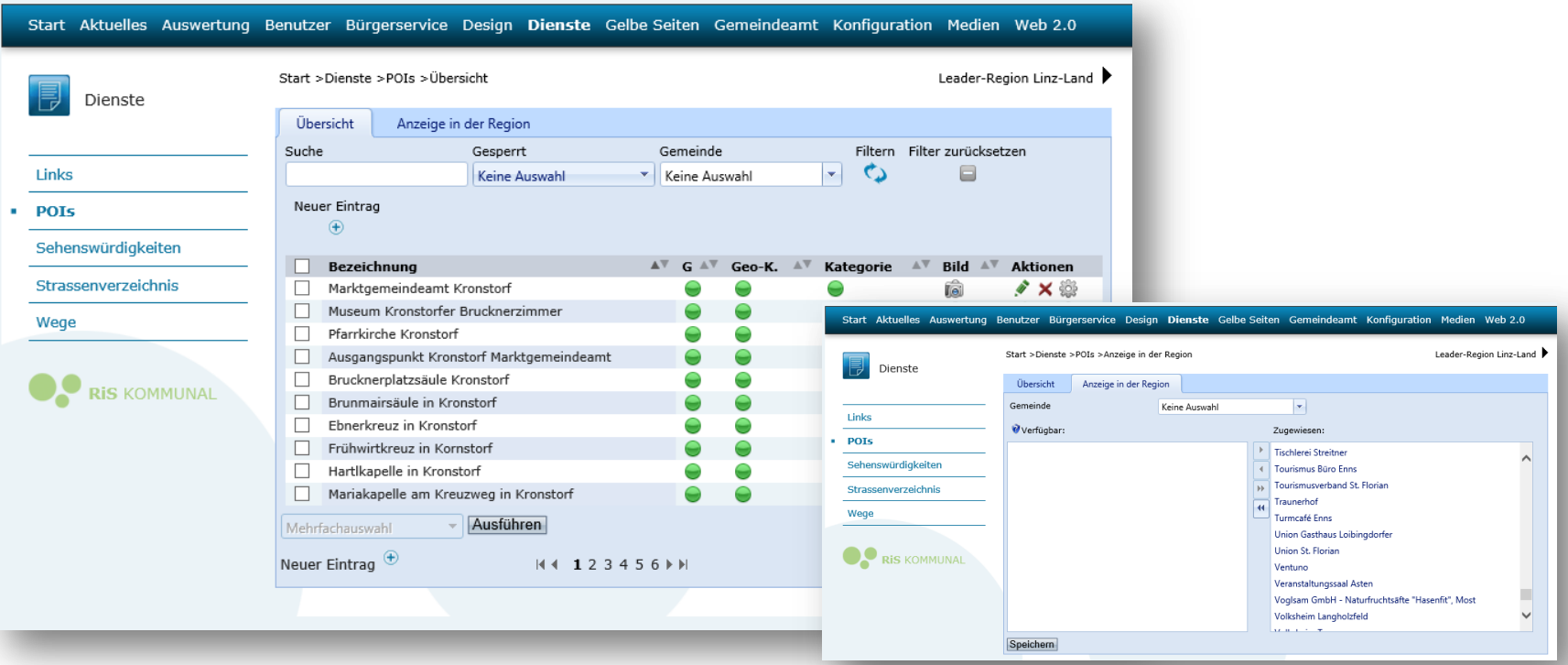

- Standard Ansicht wie überall im RiSKommunal
- Tab Anzeige in Region = alle POI in der Shell auf einmal zuordnen und einfach warten

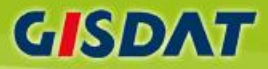

# Redaktion POI Detail

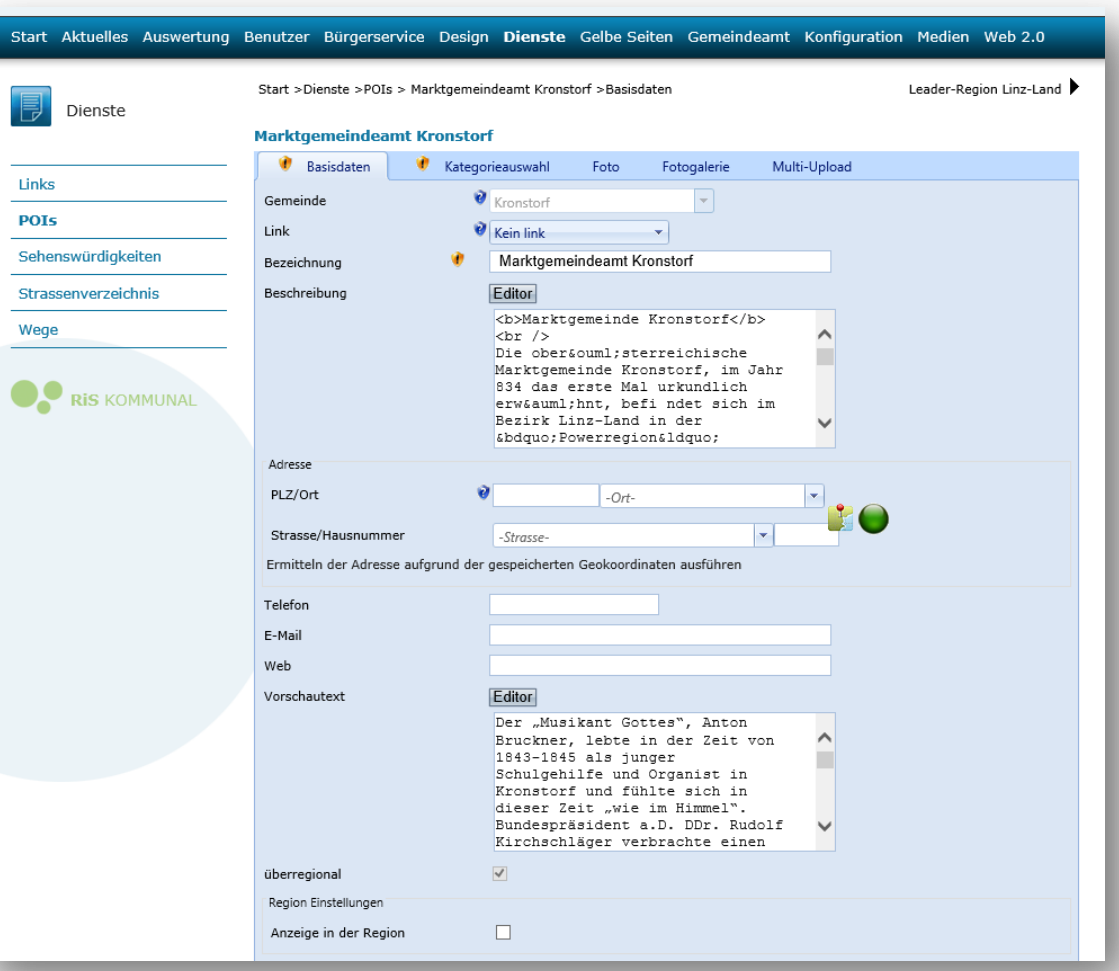

- Basisdaten
- Kategoriezuordnung (mehrfach)
- Foto
- Fotogalerie mit Multi-Upload

**mapfinder professional**

mapfinder profess

# Redaktion POI Detail Verknüpfung mit GelbeSeite

**Leader-Region** 

hte der Schule, Kronstorfer Möbel und

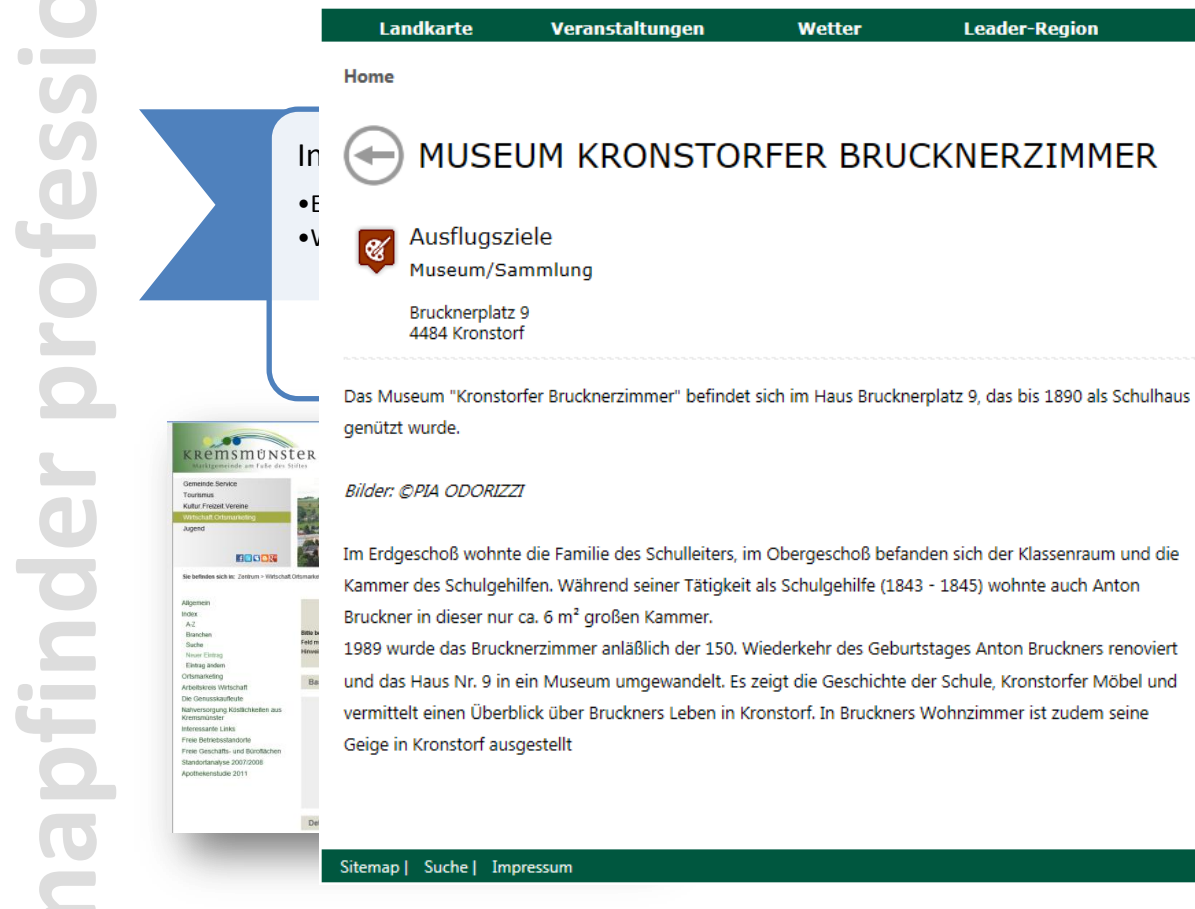

Keine GelbeSeite Ansicht mehr – alle Verlinkungen zur Gelbenseite führen zur POI Ansicht

**GISDAT** 

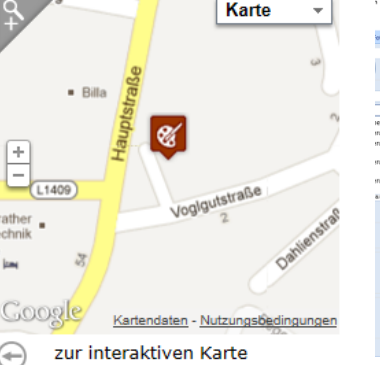

 $-$  48  $\pm$  6

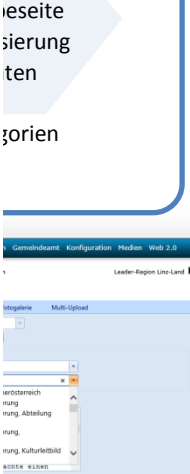

# Redaktion POI Detail Verknüpfung mit GelbeSeite

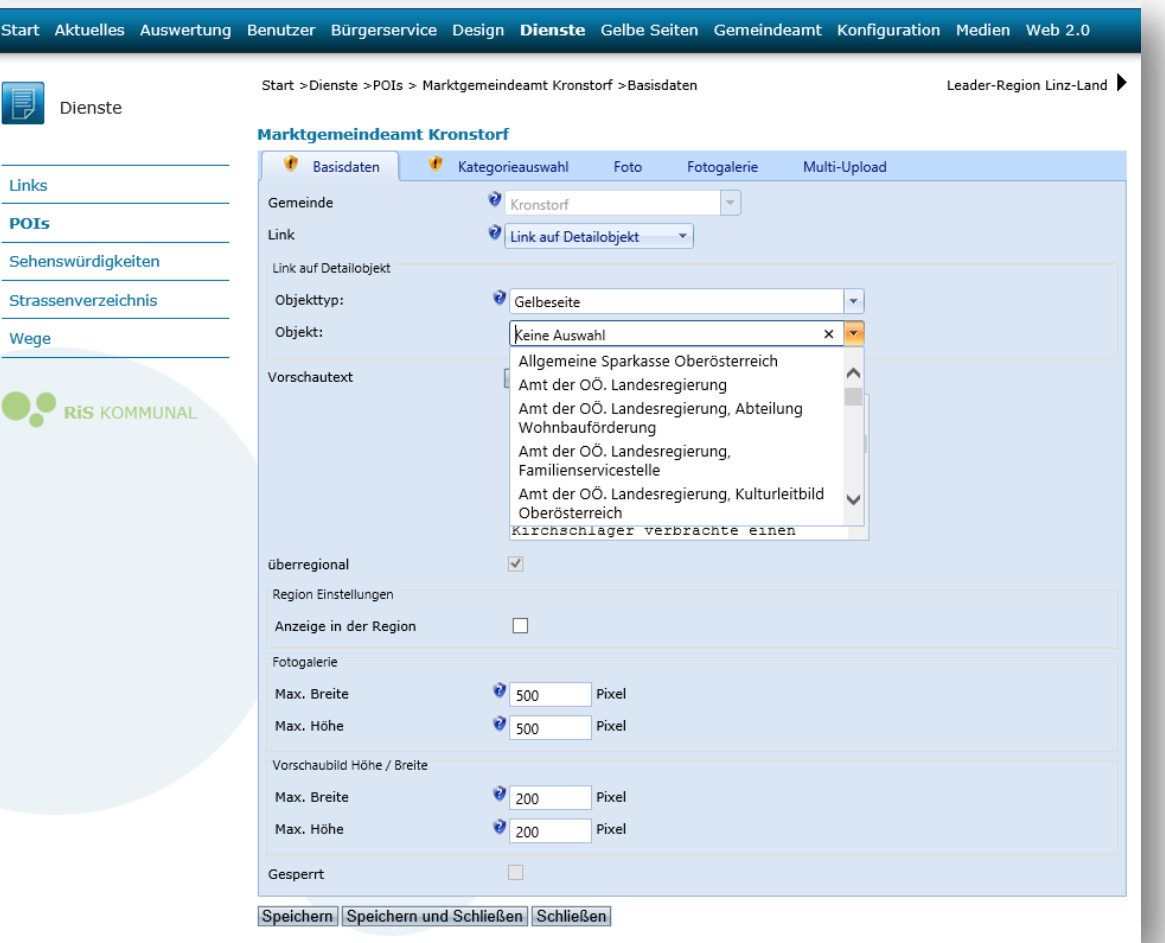

• Einfache Verlinkung per DropDown

**GISDAT** 

- Daten müssen nur ergänzt werden
	- Gelbeseite Inhalte werden übernommen und können weiterhin vom Internetuser über die Homepage gepflegt werden

**mapfinder professional**

apfinder profess

Ē

C

 $\blacksquare$ 

 $\overline{\mathbf{C}}$ 

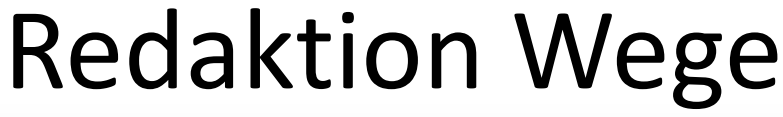

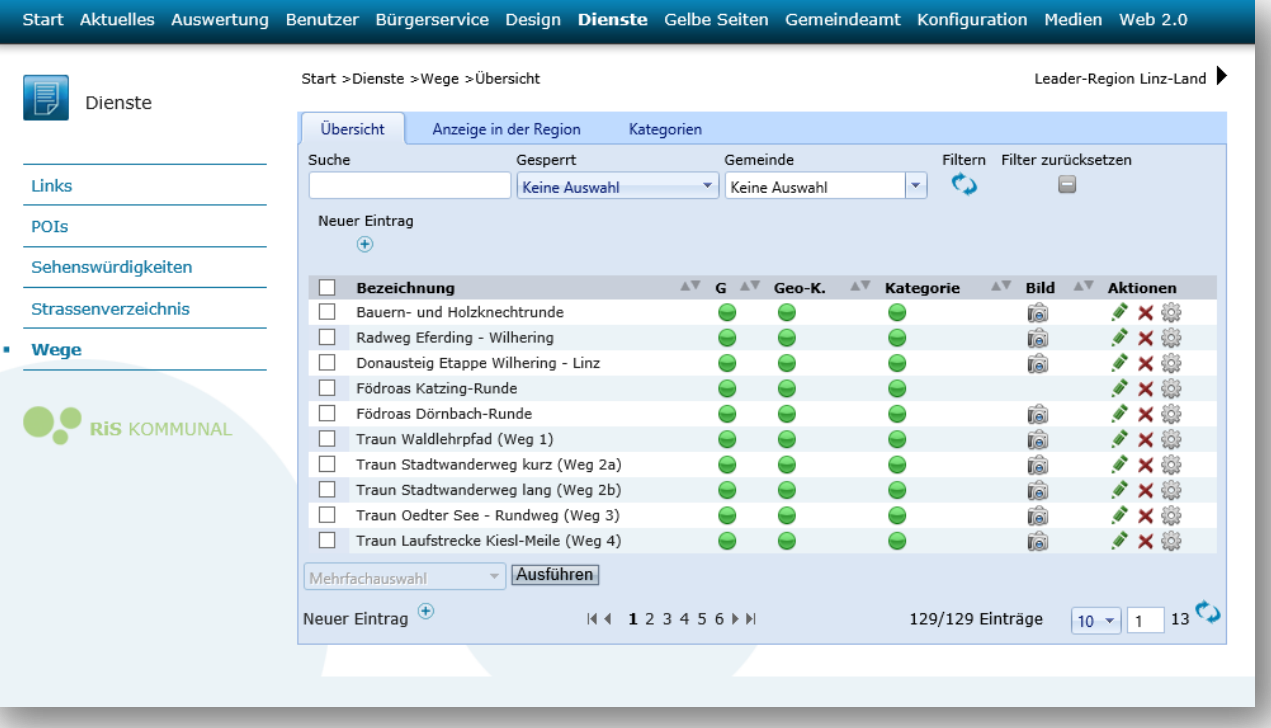

- Tab Anzeige in Region = alle Wege in der Shell auf einmal zuordnen und einfach warten
- Tab Kategorien (Verwalten der Wege Kategorien)

# Redaktion Wege Detail

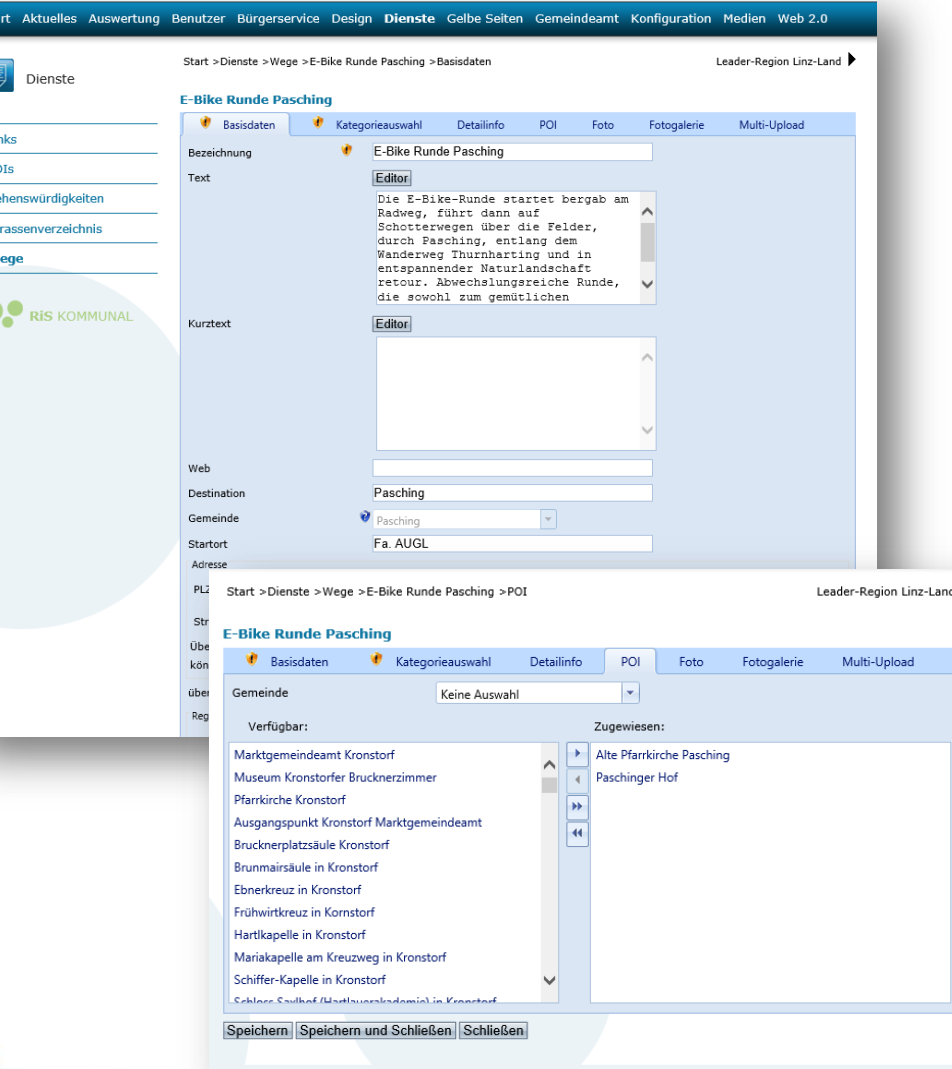

- Basisdaten
	- Kategoriezuordnung (mehrfach)
	- Foto
	- Fotogalerie mit Multi-Upload
	- POI (zuordnen von vorhanden POIs)

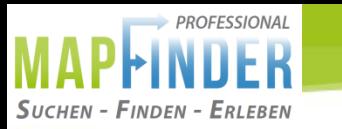

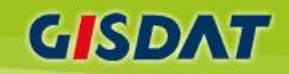

# **Leistungsverzeichnis professional**

- RIS-Kommunalintegration (gelbe Seiten, Veranstaltungskalender,…)
- Volltextkartensuche
- Adresssuche und Straßenverzeichnis
- Erlebnispunkte, Sehenswertes & öffentliche Einrichtungen (POI`s)
- Freizeitwege (Wandern, Laufen; Nordic Walken, Reiten, LL, Radrouten; MTB-Touren, etc.)
- Photogalerie zu Wegen und POI`s
- Tour Guide Funktion

………

**mapfinder professional** pfinder professio

# Gemeinderouten am Smartphone

# "*Track`s to go"*

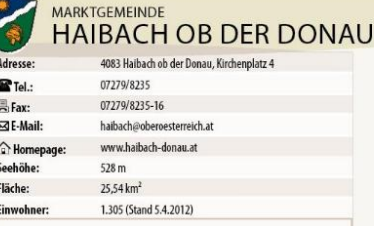

Hoch erhaben über dem Donaustrom liegt die Gemeinde Haibach ob der Donau. Das Gebiet der Gemeinde mit einer Fläche von 25,54 km2 und 1.458 Einwohnern, trägt seit dem Jahr 1961 das Prädikat "Erholungsdorf". Von der Donau begrenzt, bietet das reich bewaldete Hochplateau mit seinen markierten Straßen und Wegen vielfältige Wandermöglichkeiten und lohnende Ausflugsziele. Der DONAUSTEIG durchzieht den auf 530 m Seehöhe liegenden Höhenrücken über der Donauschlinge Schlögen und führt zu herrlichen Aussichtspunkten. Auch der Donauradweg Passau-Wien führt durch das 16 km lange Donautal, das mit seinen wildromantischen Felsformationen und seiner vielfältigen Flora und Fauna zu den schönsten und eindruckvollsten Gebieten überhaupt zählt. 1987 wurde die Gemeinde Haibach ob der Donau zur Naturschutz-Mustergemeinde 00. emannt. Haibach ob der Donau ist ein beliebter Tourismusort mit gepflegten Gaststätten und Hotels, gemütlichen Bauernhöfen und netten Privatpensionen

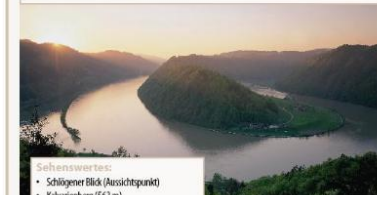

(0) **CICONIA WEG** Naturgenuss und Information vom Feinsten bietet der CI

**Schlögener Blic** 

Auf dem Rundweg mit 11,2 km Länge erhalten Sie anhan ver Schautafeln und Erlebnisstationen die Möglichkeit, tief einzutauchen in der gen Naturlebensraum der Oberen Donau. Bei zahlreichen Stationen erfahren ! wertes aus allen Bereichen der Natur. Von Blütenpflanzen über die Insektem zu den Beutegreifern der Region. Neben geologischen Informationen entdeck das Leben unter Wasser. Eingefangen in faszinierenden Bildern, Objekten und Durchwandern Sie die einzigartige Landschaft. Bekannte Aussichtspunkte wie gener Blick" und der "Steiner Felsen" liegen direkt am Ciconia Weg und laden a len ein. Werfen Sie einen Blick auf die Schönheiten des Donautales. Streckenverlauf: Schlögen - Schlögener Blick - Linetshub - Aublick - Steiner Felsen - Inz

Wanderwege für Ihr Smart

**a** 

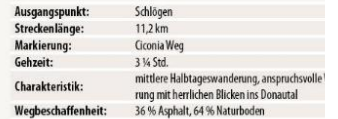

Steiner Felse

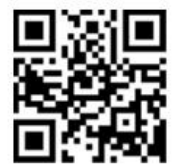

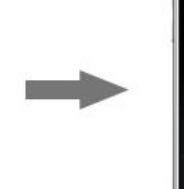

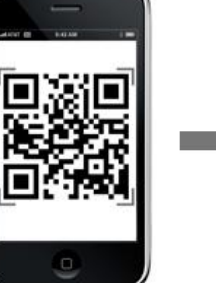

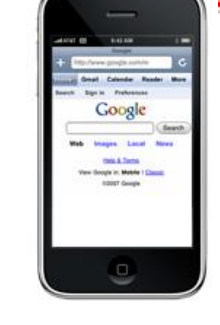

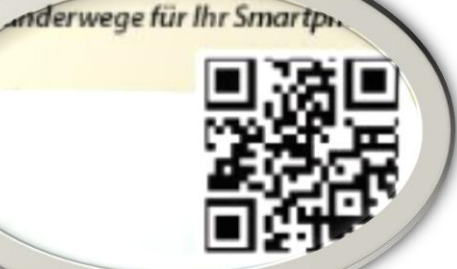

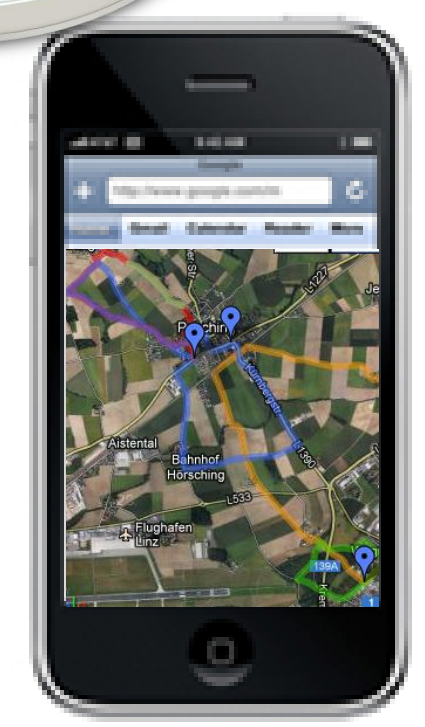

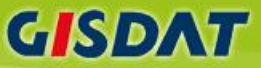

"*Gemeinde2 GO" [www.mank.at](http://www.mank.at/) Persenbeug Hofamt Priel Marbach Krems*

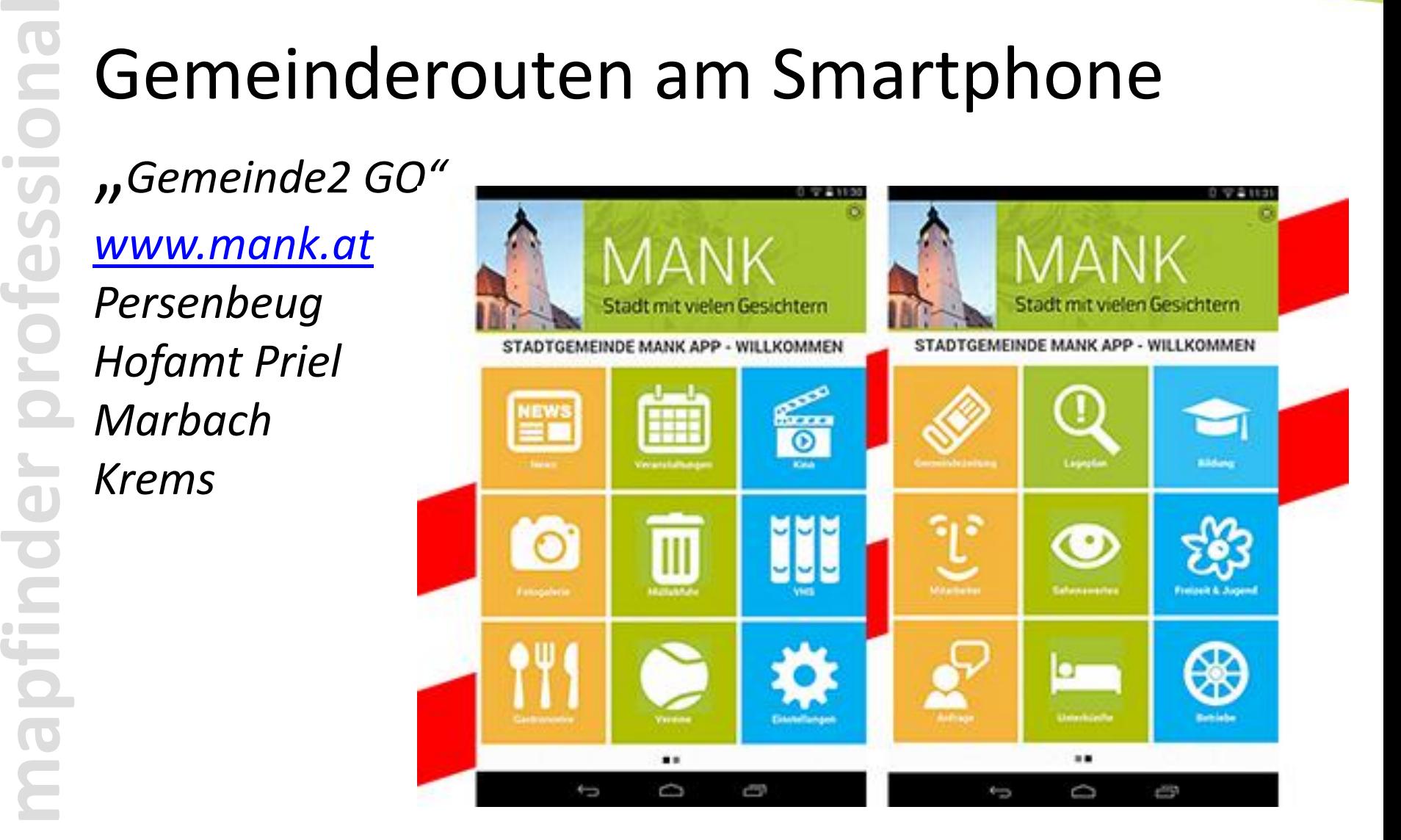